Министерство образования, науки и молодежной политики Краснодарского края государственное бюджетное профессиональное образовательное учреждение Краснодарского края «Крымский индустриально - строительный техникум»

# **РАБОЧАЯ ПРОГРАММА**

учебной дисциплины ОП.10 Компьютерная графика и прикладное программное обеспечение по специальности 15.02.13 Техническое обслуживание и ремонт систем вентиляции и кондиционирования

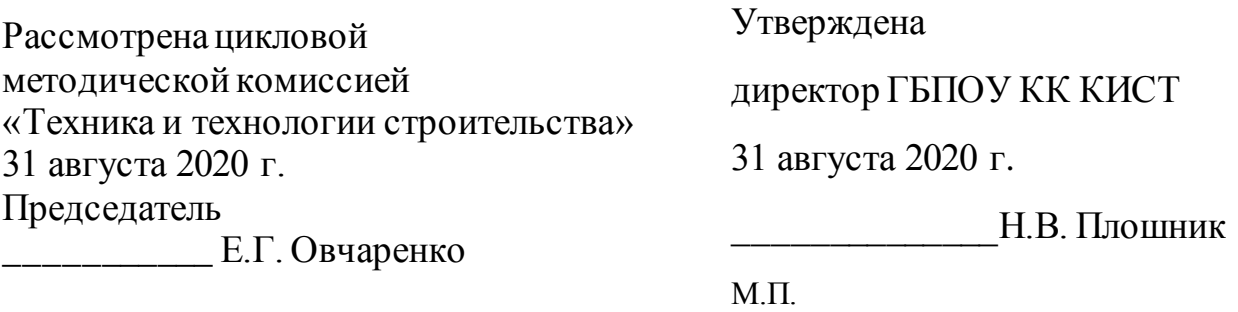

Рассмотрена на заседании педагогического совета протокол № 1 от 31 августа 2020 г.

Рабочая программа учебной дисциплины разработана на основе федерального государственного образовательного стандарта среднего профессионального образования по специальности 15.02.13 Техническое обслуживание и ремонт систем вентиляции и кондиционирования, утвержденного Приказом Минобрнауки России № 1562 от 09. 12. 2016 г., зарегистрированного в Минюсте РФ 22.12.2016 г., № 44903), входящей в состав укрупненной группы специальностей 15.00.00 Машиностроение.

\_\_\_\_\_\_\_\_\_\_\_\_\_\_\_\_\_\_\_\_\_\_\_\_\_\_\_\_

\_\_\_\_\_\_\_\_\_\_\_\_\_\_\_\_\_\_\_\_\_\_\_\_\_\_\_\_\_

Организация разработчик: ГБПОУ КК КИСТ

Разработчик: Сидиропуло П.Н., преподаватель ГБПОУ КК КИСТ

Рецензенты: Кравцова К.Ю., преподаватель информатики ГБПОУ КК КТК Квалификация по диплому: преподаватель

> Радченко О.В., преподаватель информатики ГБПОУ КК КТК Квалификация по диплому: преподаватель

# **СОДЕРЖАНИЕ**

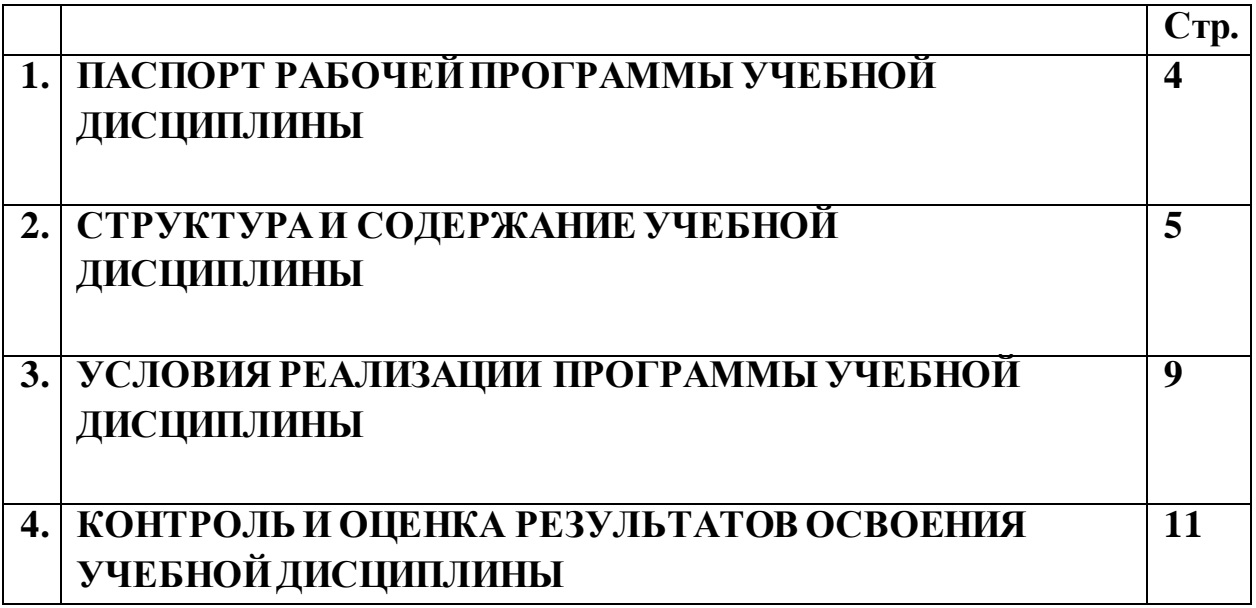

# **1. ПАСПОРТ РАБОЧЕЙ ПРОГРАММЫ УЧЕБНОЙ ДИСЦИПЛИНЫ** «ОП.10 КОМПЬЮТЕРНАЯ ГРАФИКА И **ПРОГРАМНОЕ ОБЕСПЕЧЕНИЕ»**

**1.1. Место дисциплины в структуре основной профессиональной образовательной программы:** общепрофессиональный цикл

## **1.2. Цель и планируемые результаты освоения дисциплины:**

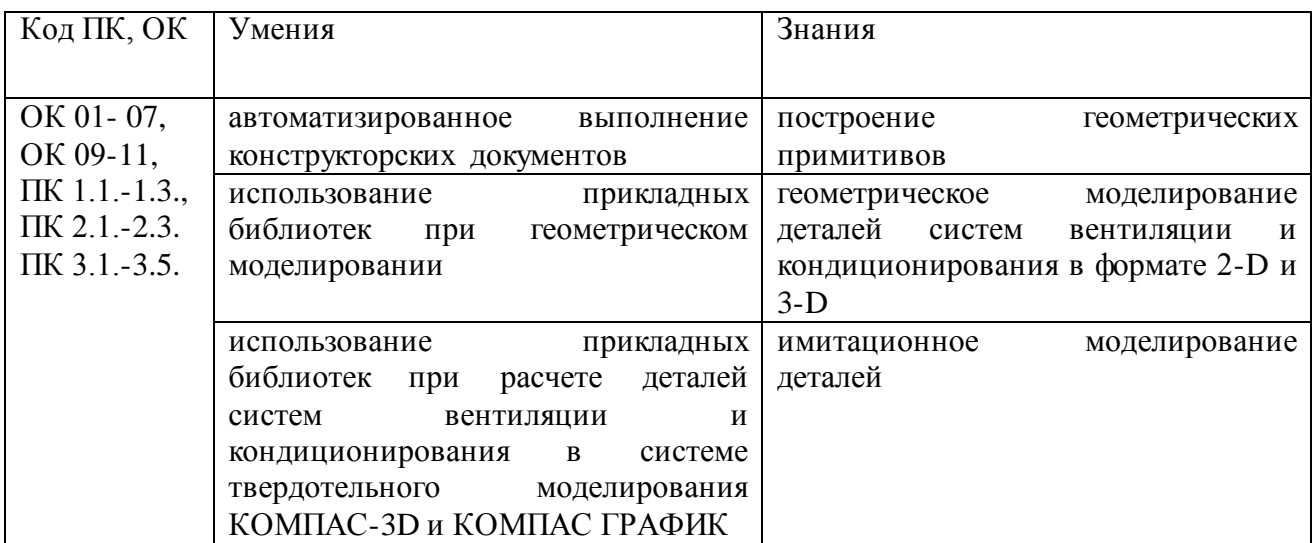

# **1.3 Количество часов на освоение программы дисциплины:**

Объем образовательной нагрузки – 54 часа, обязательная аудиторная учебная нагрузка – 48 часов, самостоятельная работа – 6 часов

# **2. СТРУКТУРА И СОДЕРЖАНИЕ УЧЕБНОЙ ДИСЦИПЛИНЫ 2.1. Объем учебной дисциплины и виды учебной работы**

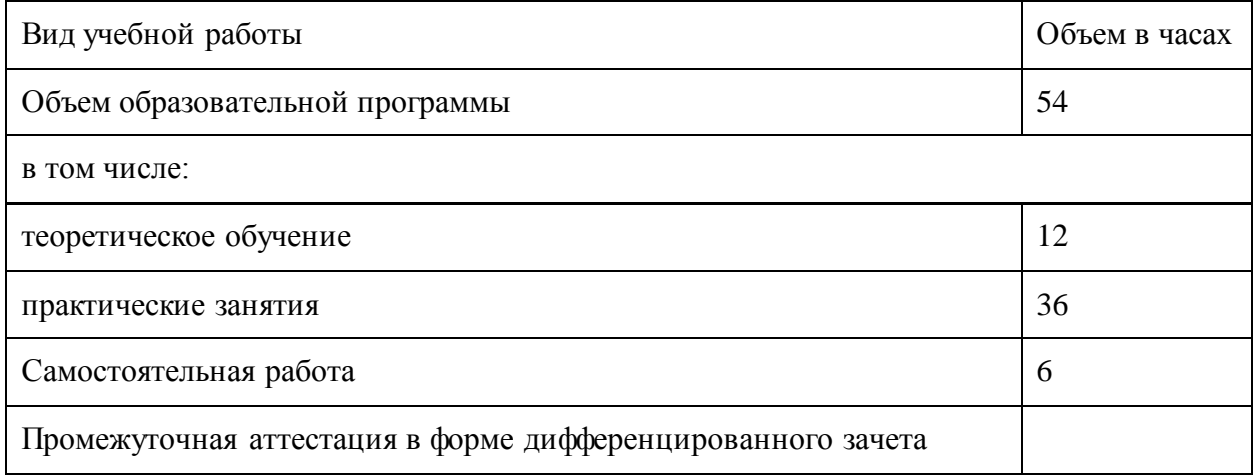

### **2.2. Тематический план и содержание учебной дисциплины «ОП.10 Компьютерная графика и прикладное программное обеспечение»**

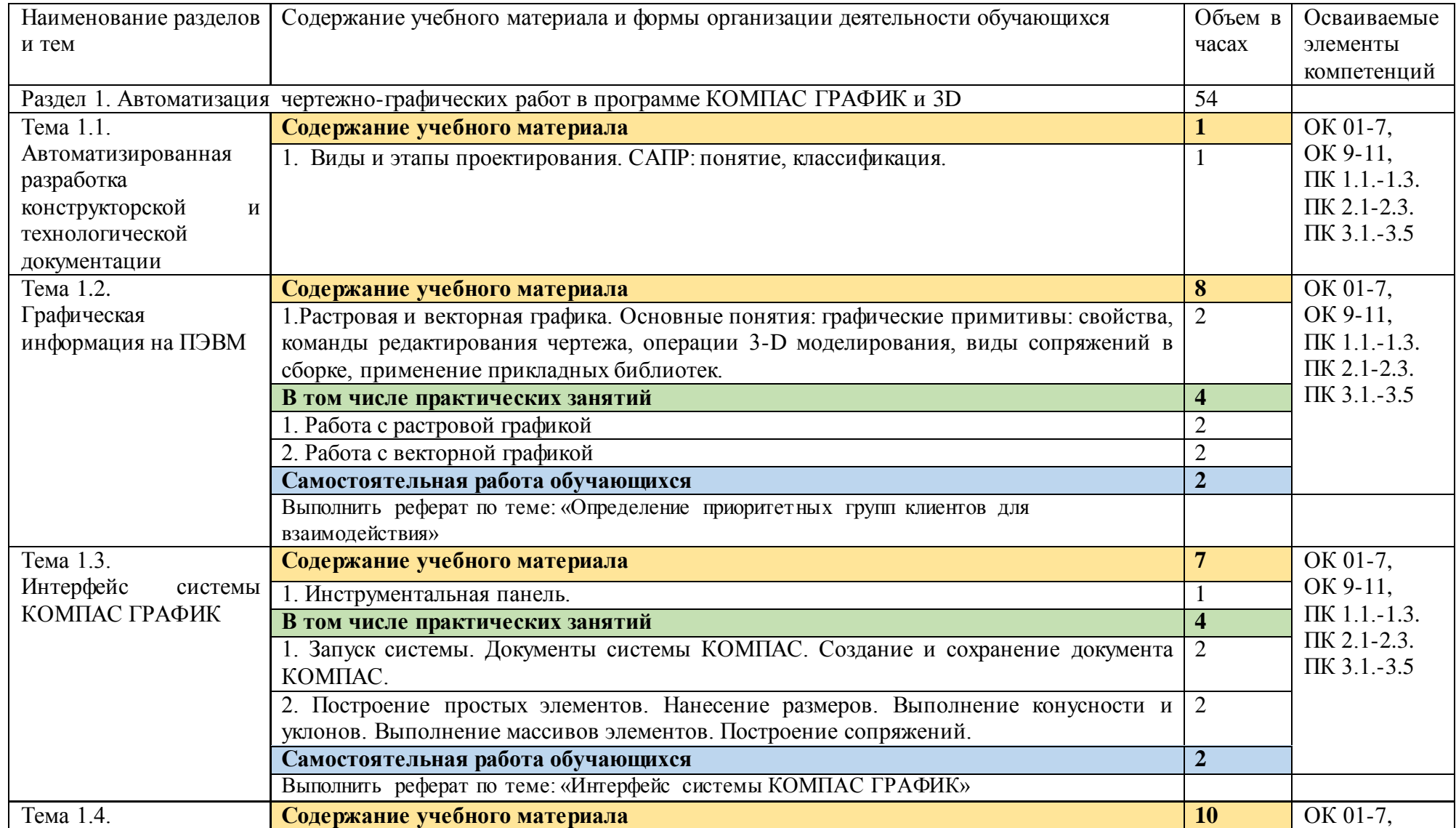

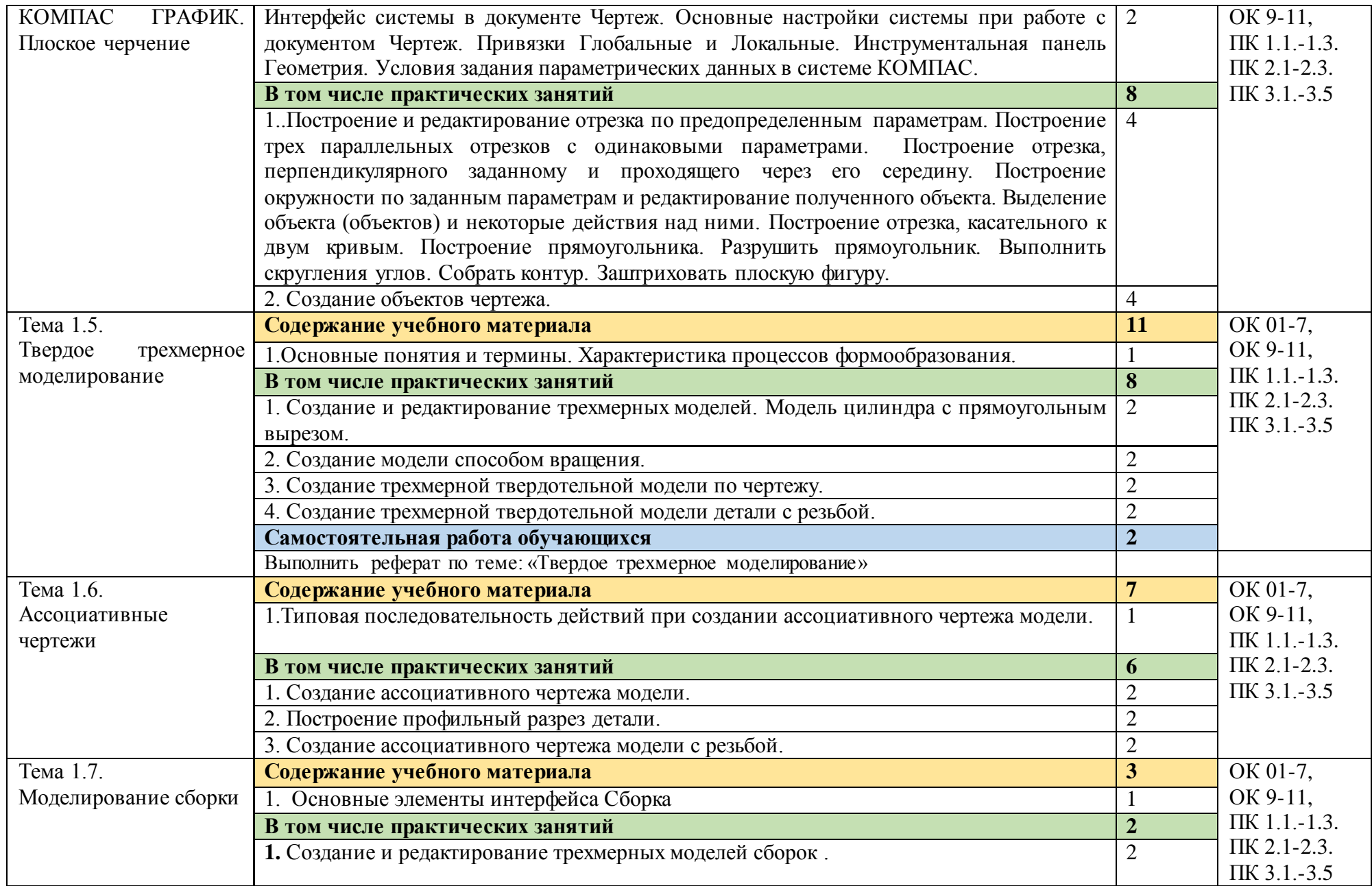

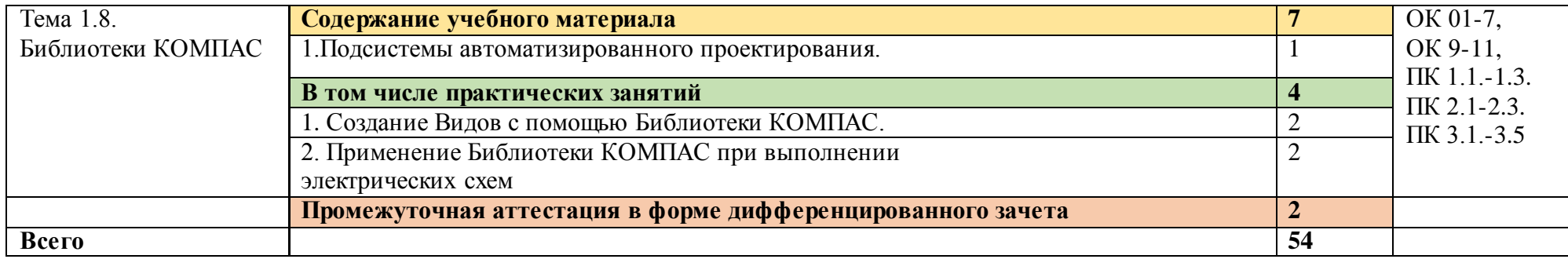

## 3**. УСЛОВИЯ РЕАЛИЗАЦИИ ПРОГРАММЫ УЧЕБНОЙ ДИСЦИПЛИНЫ**

**3.1. Для реализации программы учебной дисциплины предусмотрены следующие специальные помещения:**

1.Кабинет«Информатика и компьютерная графика*»*, оснащенный оборудованием:

- компьютеризированное рабочее место преподавателя;

- компьютеризированные рабочие места обучающихся с базовой комплектацией, объединенные в единую сеть с выходом в Интернет;

- наглядные пособия;

- учебно-методический комплекс по дисциплине.

техническими средствами обучения:

- лицензионное программное обеспечение: операционная система Windows (Linux,Mac OS), КОМПАС 3-D, КОМПАС-ГРАФИК;

- основные прикладные программы: текстовый редактор, электронные таблицы, система управления базами данных, программа разработки презентаций, средства электронных коммуникаций, интернет-браузер, справочно-правовая система;

- сетевое оборудование;

- экран;
- мультимедийный проектор;
- принтер лазерный (сетевой);
- источник бесперебойного питания;
- сканер.

#### **3.2. Информационное обеспечение реализации программы**

Для реализации программы библиотечный фонд образовательной организации имеет печатные и/или электронные образовательные информационные ресурсы, рекомендуемые для использования в образовательном процессе

#### **3.2.1. Печатные издания**

1. Инженерная и компьютерная графика**.** Учебник и практикум для СПО// Анамова Р.Р. - отв. ред., Леонова С.А.-М.: Юрайт, 2017.

#### **3.2.2. Электронные издания (электронные ресурсы)**

1.Урок №7. Построение сборочных чертежей [Электронный ресурс] //Справочник проектировщика по средствам автоматизированногопроектирования (САПР) и графике. Учебные материалы. СамоучительКОМПАС. URL: [http://seniga.ru/index.php/uchmat/55-kompas/181-unit7.html.](http://seniga.ru/index.php/uchmat/55-kompas/181-unit7.html) 

11 Герасимов А.А. Новые возможности КОМПАС-3D: самоучитель. – СПб.:БХВ-Петербург, 2012. – 288 с.

12 КОМПАС-3D V14. Руководство пользователя [Электронный ресурс] // КОМПАС – 3D V14. Больше, чем CAD. URL: <http://kompas.ru/read/Азбука> КОМПАС-3D V14

13 Азбука КОМПАС-3D V14 [Электронный ресурс] // КОМПАС – 3D V14. Больше, чем CAD. URL: http://kompas.ru/read/Азбука КОМПАС-3D V14 14 Азбука КОМПАС-График [Электронный ресурс] // КОМПАС – 3D V14. Больше, чем CAD. URL: http://kompas.ru/read/Азбука КОМПАС-3D

# **4. КОНТРОЛЬ И ОЦЕНКА РЕЗУЛЬТАТОВ ОСВОЕНИЯ УЧЕБНОЙ ДИСЦИПЛИНЫ**

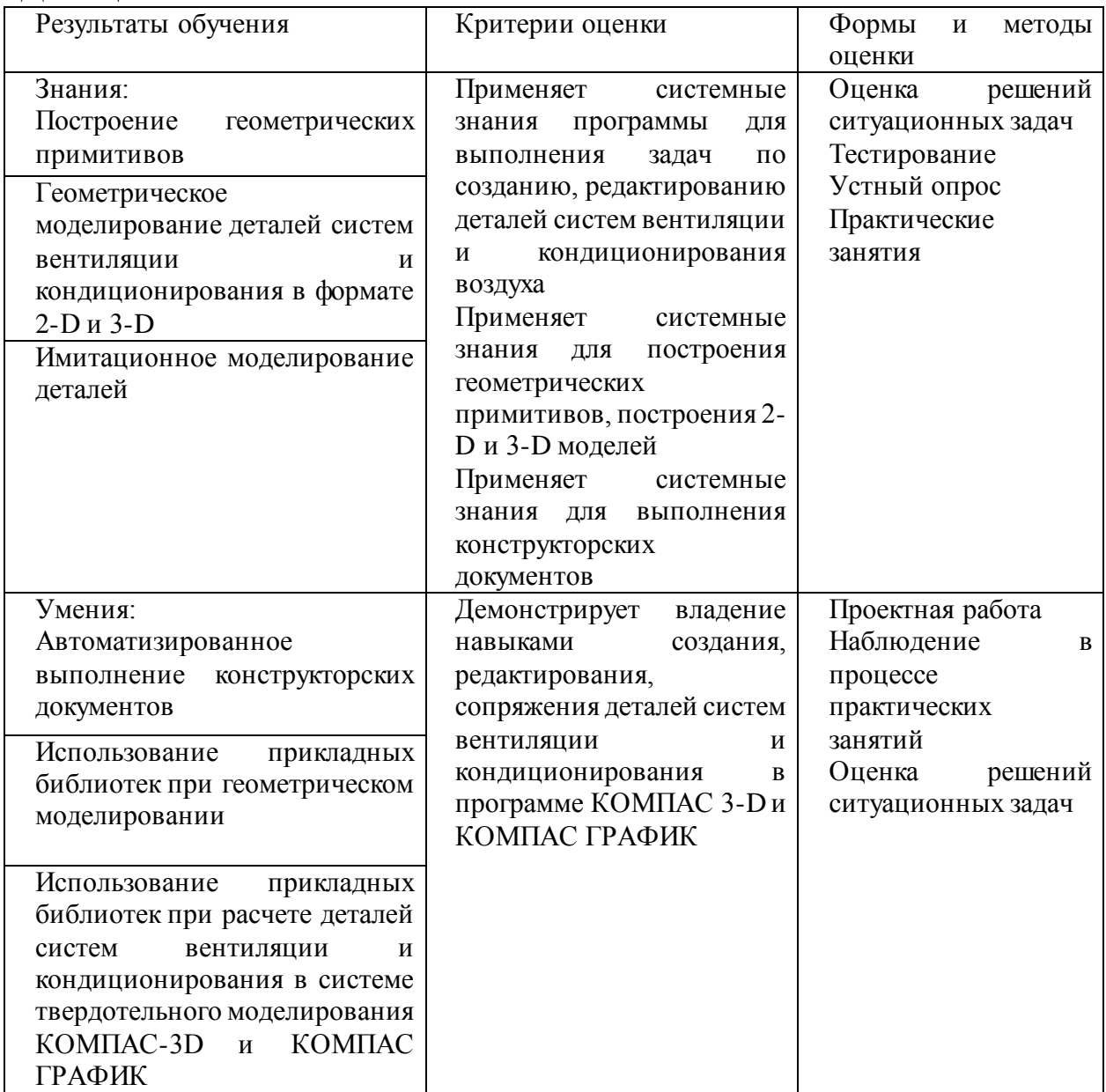